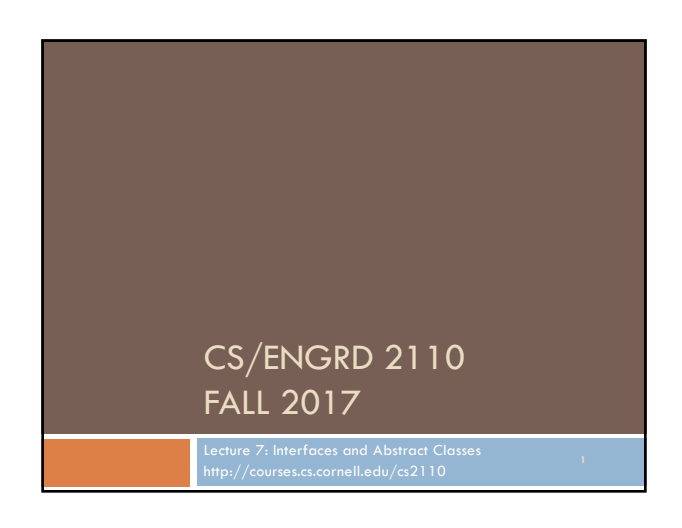

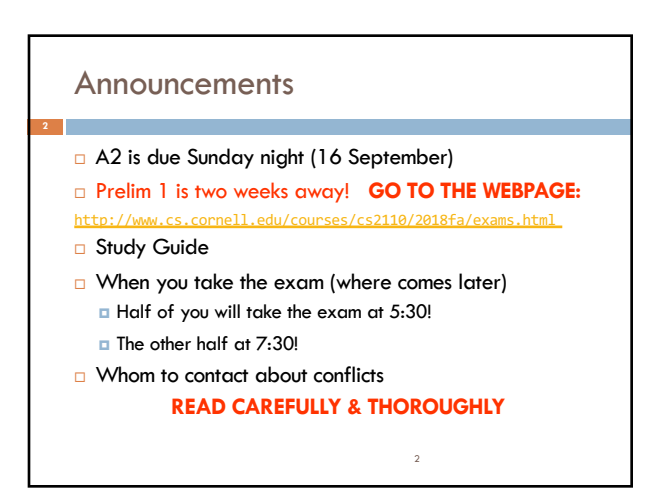

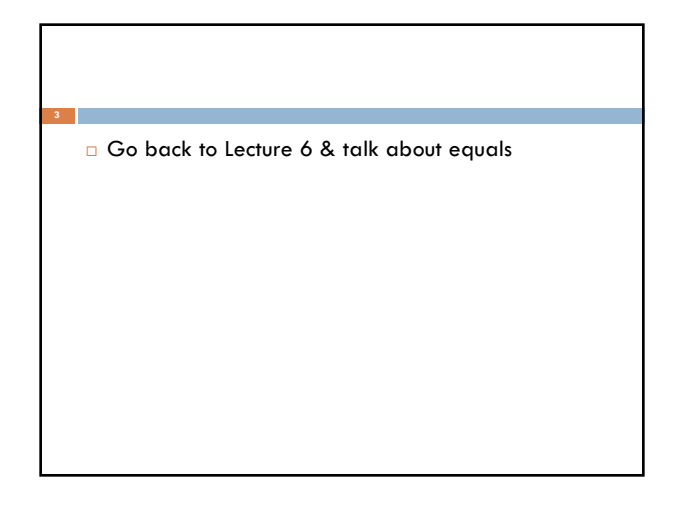

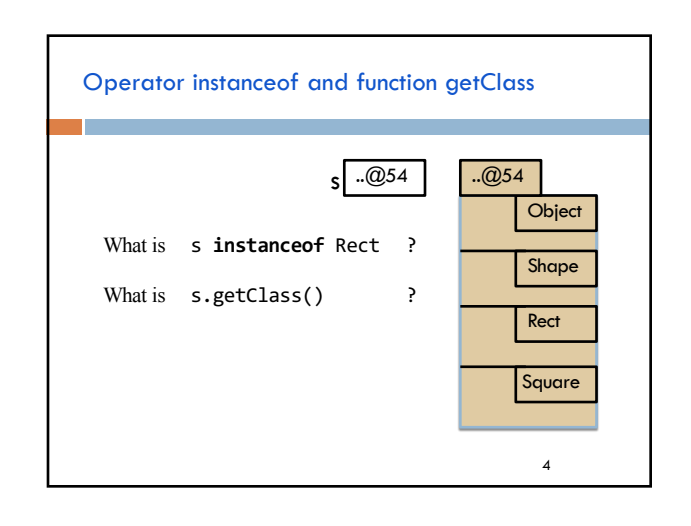

### Where are we?

You watched 15 minutes of videos in preparation for this lecture. You learned about abstract classes and interfaces.

### Reason for asking you to watch it:

You now have seen the technical details and have a basic understanding. We can now give examples and discuss things at greater depth than if you had not watched the videos.

5

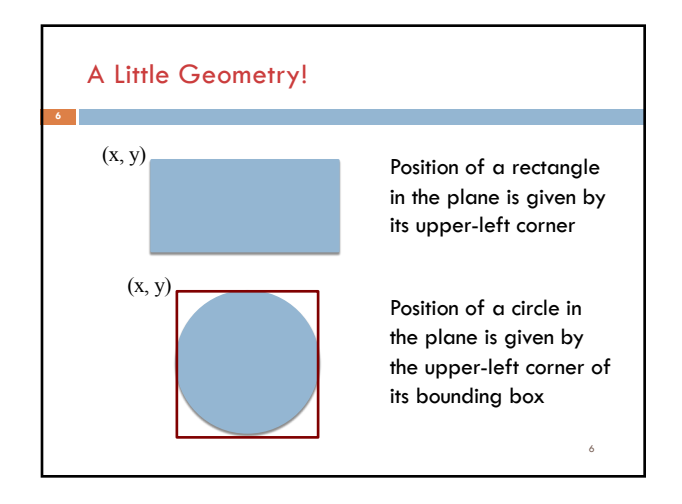

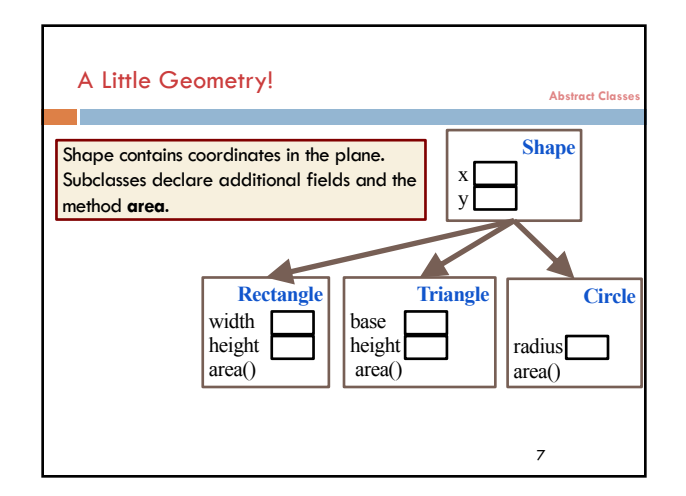

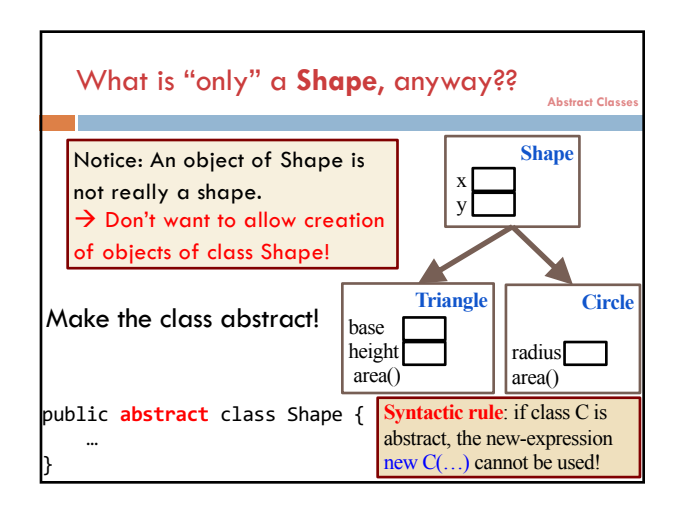

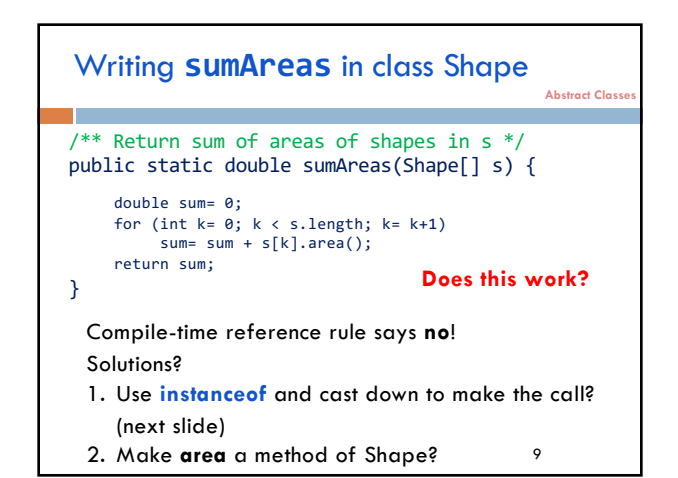

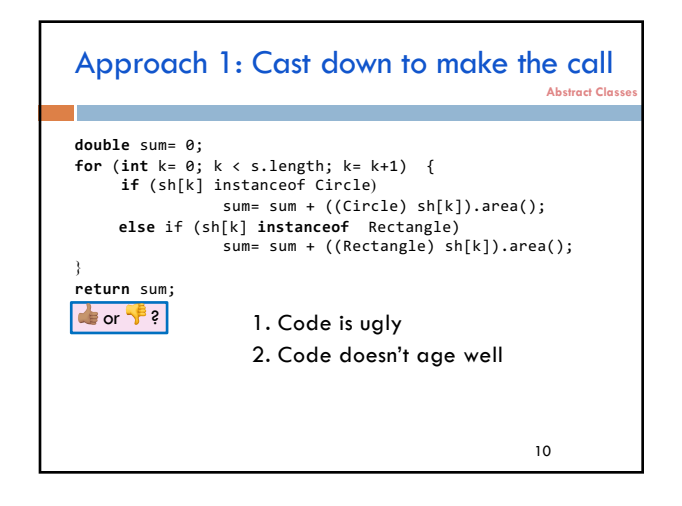

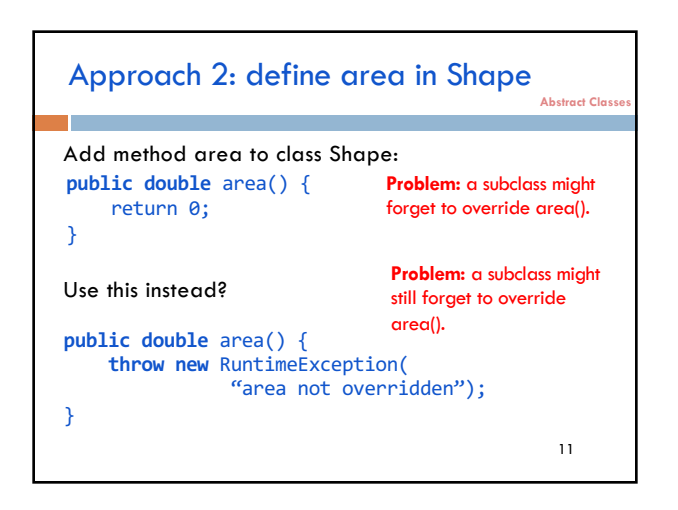

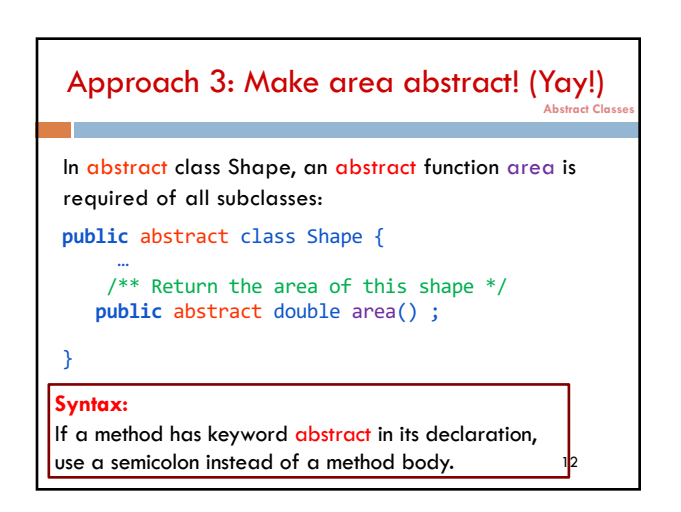

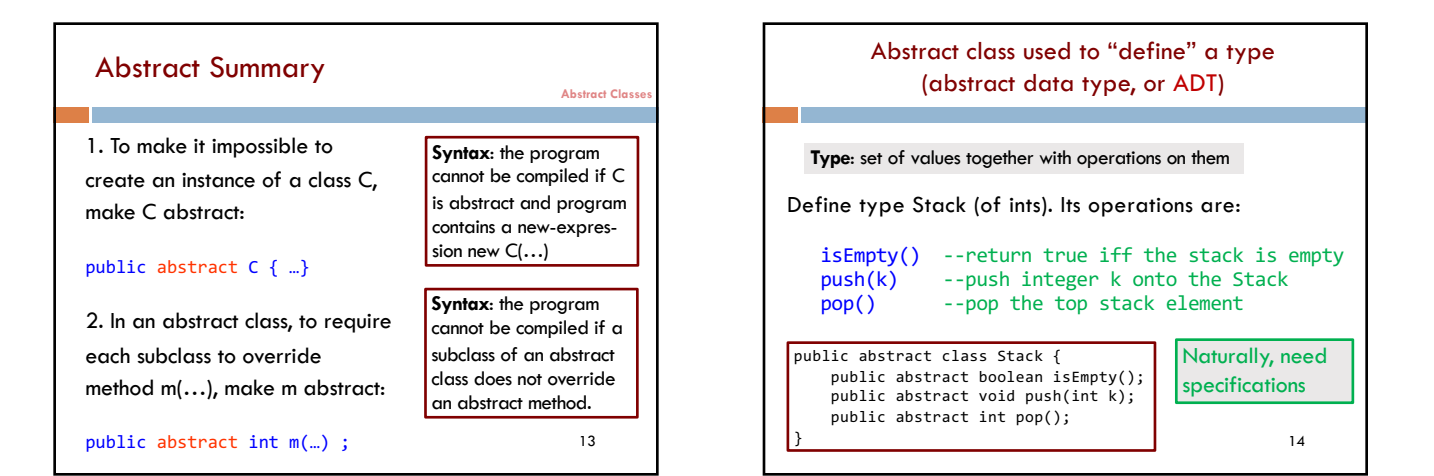

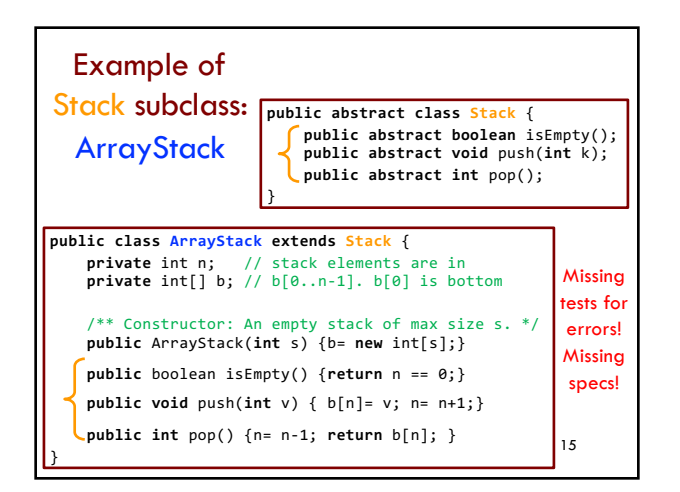

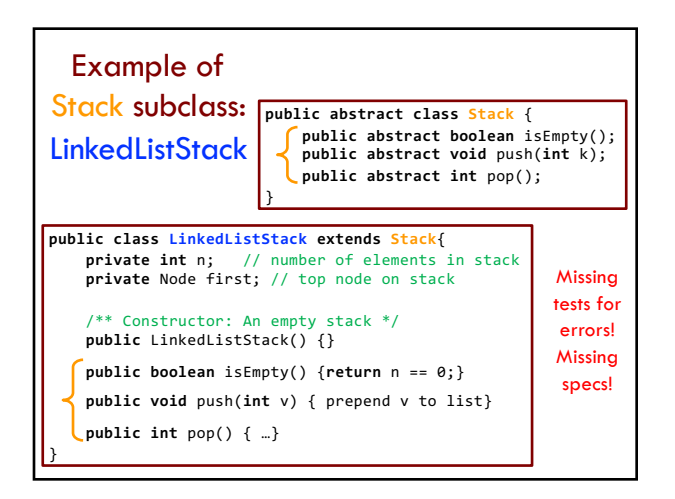

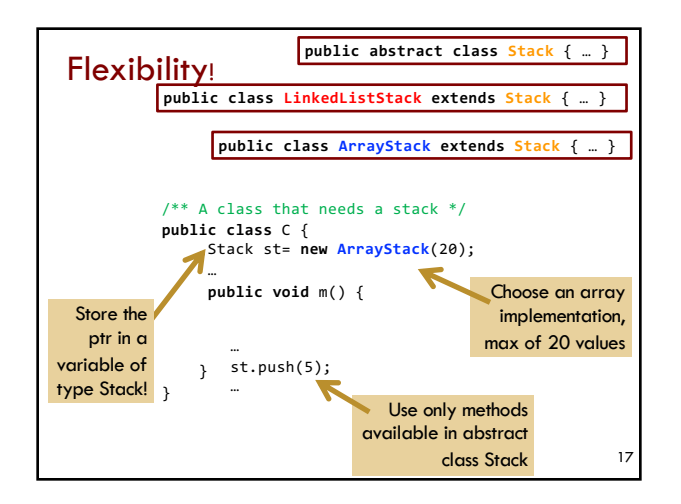

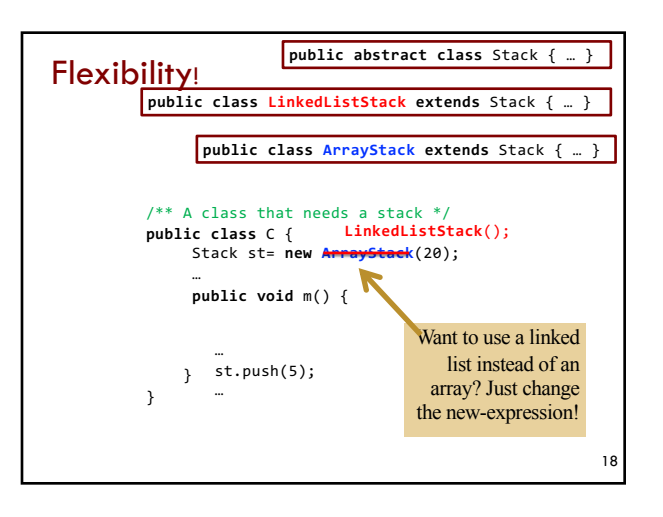

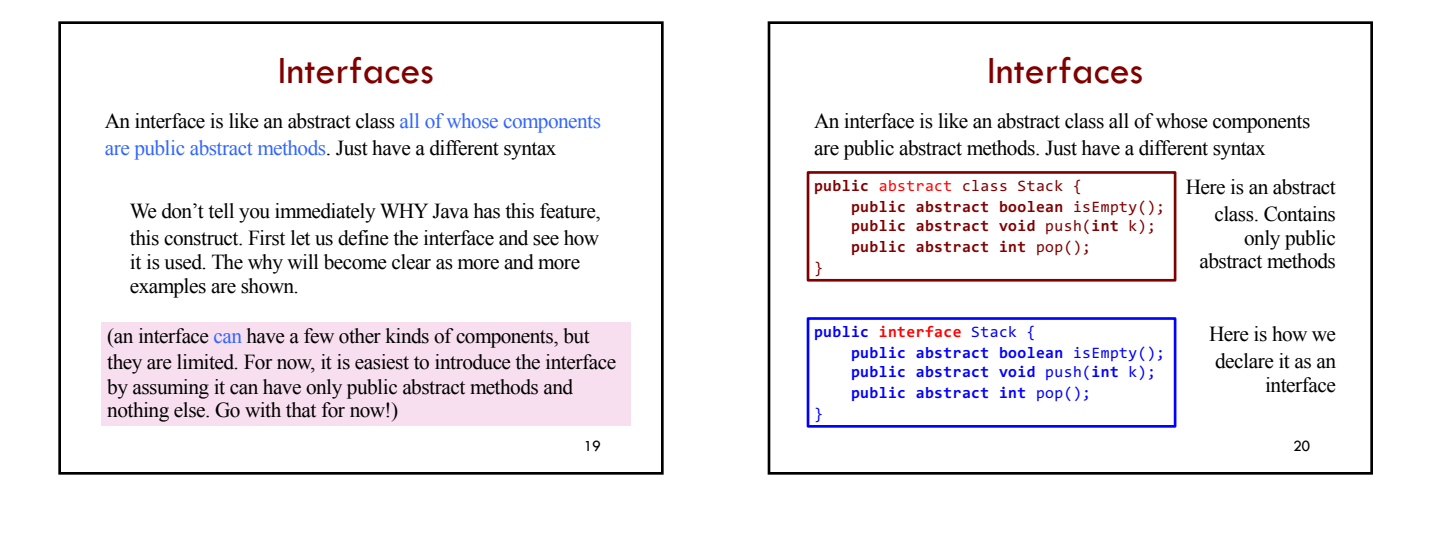

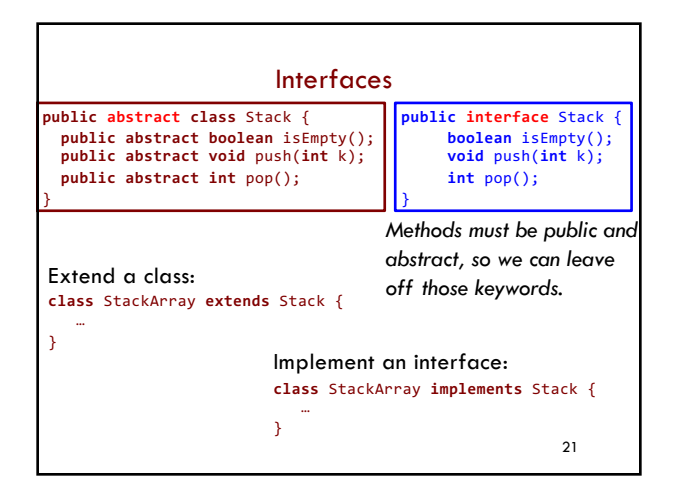

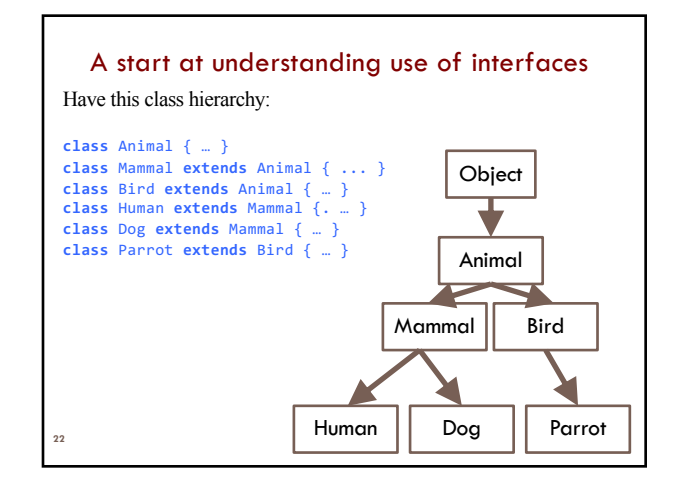

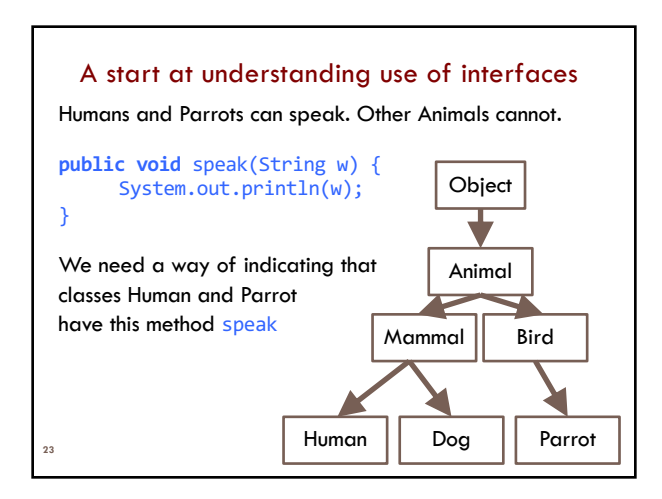

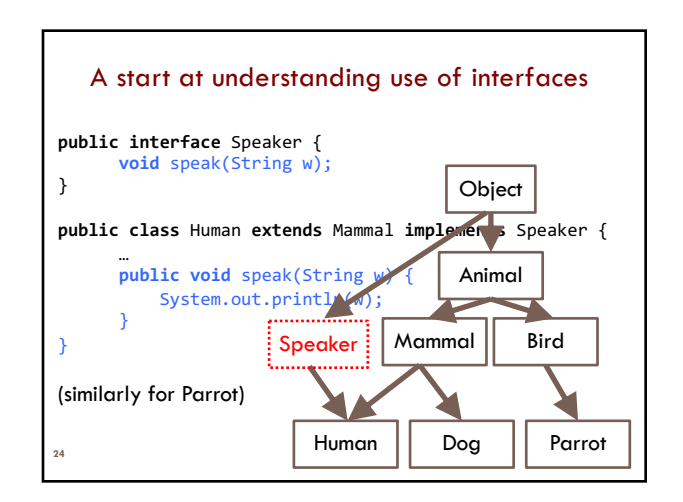

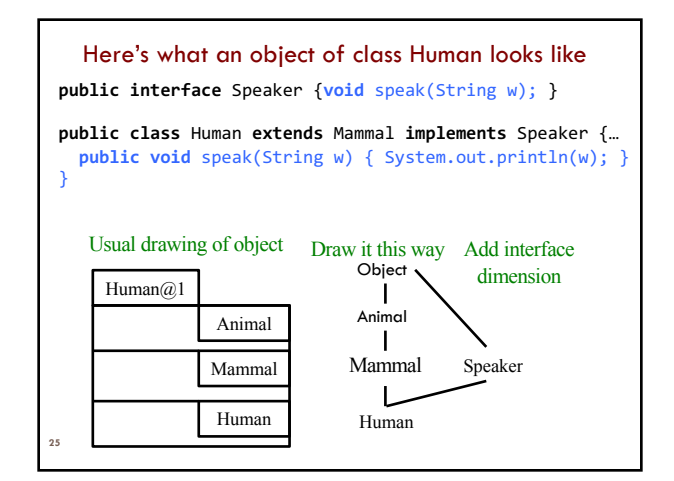

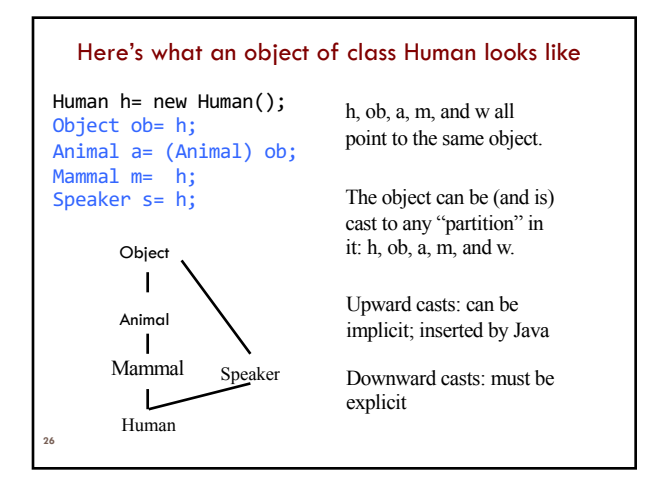

## **27** A real use of interface: sorting Consider an array of Shapes: want to sort by increasing area Consider an array of **int**s: want to sort them in increasing order Consider an array of Dates: want to put in chronological order We don't want to write three different sorting procedures! The sorting procedure should be the same in all cases. What differs is how elements of the array are compared. So, write ONE sort procedure, tell it the function to be used to compare elements. To do that, we will use an interface.

### Interface **Comparable**

Package java.lang contains this interface

**28**

**public interface** Comparable {  $/** = a$  negative integer if this object < c,  $= 0$  if this object  $= c$ ,  $=$  a positive integer if this object  $>$  c. Throw a ClassCastException if c can't be cast to the class of this object. \*/ **int** compareTo(Object c); }

# Real example: Comparable

```
We implement Comparable in class Shape
public abstract class Shape implements Comparable {
     …
    /** Return area of this shape */
  public abstract double area() ;
}
   /** See previous slide*/
   public int compareTo(Object c) {
         Shape s= (Shape) c;
         double diff= area() – s.area();<br>return dif == 0 ? 0 : (diff < 0 ? -1 : 1);
   }
      If c can't be cast of Shape,
       a ClassCastException is thrown
```
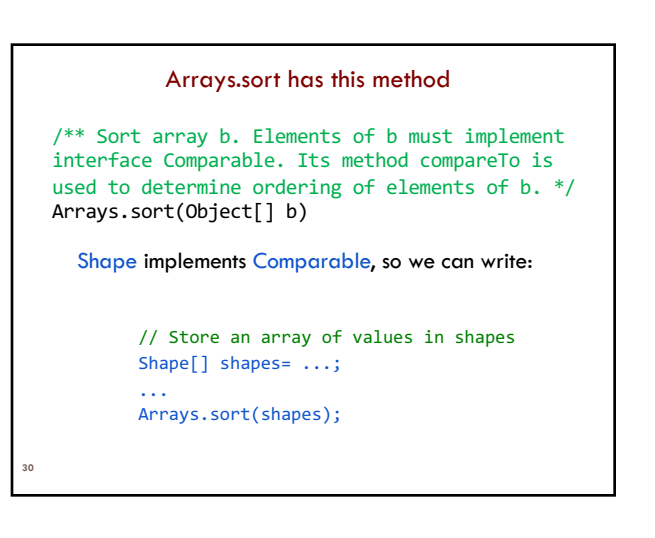

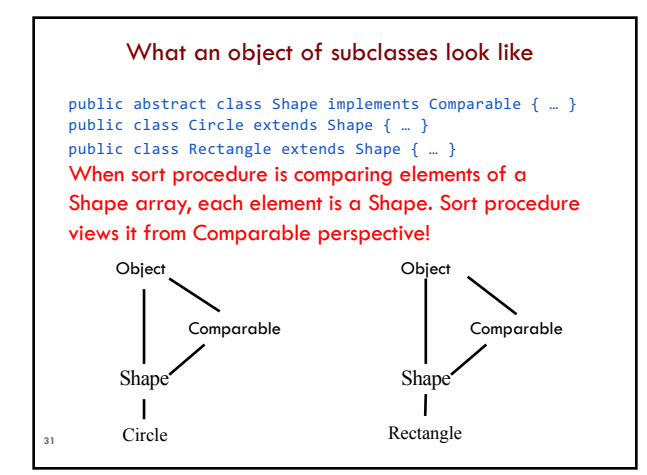

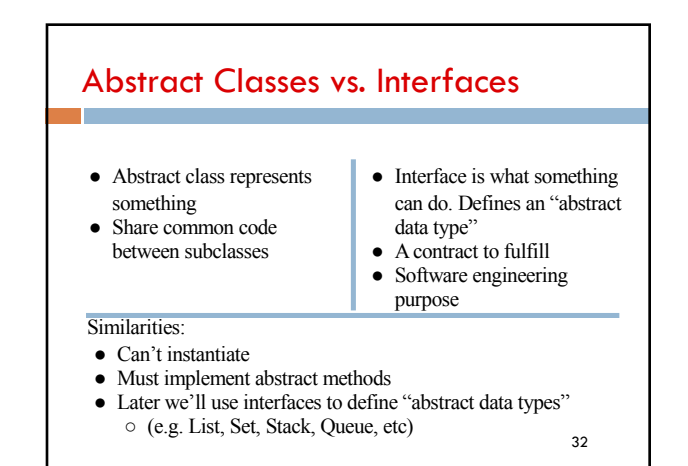